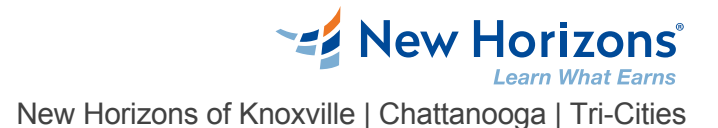

# Excel 2016/2019 - Data Analysis with Power Pivot

## Overview

Excel provides Power Pivot to help students organize, manipulate, and report on their data in the best way possible. In this course, students gain a solid understanding of Power Pivot to maximize their effectiveness when analyzing data.

Target Audience

Students taking this course are experienced Excel users who are seeking to advance their data-analysis capabilities by using Power Pivot.

## Course Objectives

Upon successful completion of this course, you will be able to use Power Pivot along with Excel 2016 to analyze data from a variety of sources. You will: Get started with Power Pivot. Visualize Power Pivot data.

Work with advanced functionality in Power Pivot.

## Course Outline

### **1 - Getting Started with Power Pivot**

Topic A: Enable and Navigate Power Pivot Topic B: Manage Data Relationships

### **2 - Visualizing Power Pivot Data**

Topic A: Create a Power Pivot Report Topic B: Create Calculations in Power Pivot

### **3 - Working with Advanced Functionality in Power Pivot**

Topic A: Create a Key Performance Indicator Topic B: Work with Dates and Time in Power Pivot

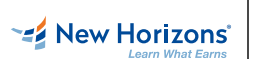